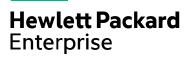

# Securing HPE NonStop Servers using Safeguard U4196S

This course provides information and knowledge needed to secure HPE NonStop systems using HPE NonStop operating system utilities and Safeguard. Topics covered include kernel security architecture, Safeguard administration and installation, user authentication and management, Guardian security, and securing OSS files. Hands-on labs reinforce concepts discussed and provide the opportunity to use the utilities and Safeguard. The course is 70%lecture and 30% hands-on labs using HPE servers.

# Why HPE Education Services?

HPF course number

View schedule, local

pricing, and register

View related courses

Course length

**Delivery mode** 

U4196S

4 days

ILT, VILT

View now

- IDC MarketScape leader 5 years running for IT education and training\*
- Recognized by IDC for leading with global coverage, unmatched technical expertise, and targeted education consulting services\*
- Key partnerships with industry leaders OpenStack®, VMware®, Linux®, Microsoft®, ITIL, PMI, CSA, and SUSE
- Complete continuum of training delivery options—self-paced eLearning, custom education consulting, traditional classroom, video on-demand instruction, live virtual instructor-led with hands-on lab, dedicated onsite training
- Simplified purchase option with HPE Training Credits

#### **Audience**

- Information security administrators
- Electronic Data Processing (EDP) auditors
- System operations management personnel in security operations

## **Prerequisites**

- Concepts and Facilities for HPE NonStop Systems (U4147S)
- Knowledge of TACL commands (such as STATUS, FILEINFO, and WHO) for information gathering
- Knowledge of Guardian utilities (such as FUP, SCF, and DSAP)
- Knowledge of basic OSS commands and utilities
- Ability to manage user profiles using the PASSWORD and DEFAULT programs

# **Course objectives**

At the conclusion of this course, you should be able to:

- Be familiar with the \$CMON interface and TACL considerations
- Install and configure Safeguard software
- Create and manage user IDs
- Apply Access Control Lists (ACLs) on system objects
- Describe sources of audit events
- Use the Safecom command utility
- Use the SAFEART utility to generate audit reports
- Apply OSS standard security and OSS ACLs on OSS objects

<sup>\*</sup> Realize Technology Value with Training, IDC Infographic 2037, Sponsored by HPE, October 2017

# **Detailed course outline**

| Module 1: NonStop Kernel Security Architecture    | Guardian and OSS application environments                                                                                                    | • \$CMON process                                                                                                   |
|---------------------------------------------------|----------------------------------------------------------------------------------------------------|----------------------------------------------------------------------------------------------------|
|                                                   | Authentication, authorization, and audit                                                                                                    | Licensed program files                                                                                             |
|                                                   | Goals of NonStop kernel standard security                                                                                                    | Setuid setting for OSS programs                                                                                    |
|                                                   | Components of NonStop kernel security architecture                                                                                               | • Lab                                                                                                    |
|                                                   | Memory address isolation and disk file protection                                                                                                |                                                                                                    |
| Module 2: Safeguard Features                      | Relation of Safeguard to the NonStop kernel                                                                                                    | Safeguard disk file components and global configuration options     Safeguard washing mode and OSS audit patients. |
|                                                   | <ul> <li>Safeguard extensions to NonStop kernel security system</li> <li>Safeguard process components and their functions</li> </ul>             |                                                                                                    |
|                                                   |                                                                                                    | Safeguard warning mode and OSS audit options                                                                       |
|                                                   |                                                                                                    | • Lab                                                                                                    |
| Module 3: User Authentication                     | Authentication defined                                                                                                    | Administrative and file sharing groups                                                                             |
|                                                   | User profile management considerations                                                                                                    | User profile options for Guardian and OSS                                                                          |
|                                                   | <ul> <li>Safeguard configuration options for password<br/>management and system access control</li> <li>Guardian user IDs and OSS UID</li> </ul> | Network users and remote passwords                                                                                 |
|                                                   |                                                                                                    | Create a user ID using Safecom                                                                                     |
|                                                   | Guardian user IDs and Oss OID                                                                                                    | • Lab                                                                                                    |
| Module 4: User Management with Safecom            | Safecom session commands and displays                                                                                                    | Default protection for users                                                                                       |
|                                                   | User IDs and aliases management                                                                                                    | Safeguard authentication service                                                                                   |
|                                                   | File sharing group(s) for OSS usage                                                                                                    | • Lab                                                                                                    |
|                                                   | User audit attributes                                                                                                    |                                                                                                    |
| Module 5: Guardian Security                       | System product files and sensitive utilities                                                                                                    | OSS UGO bits, umask, and profile file                                                                              |
|                                                   | TACL specific considerations                                                                                                    | OSS sticky bit, SETUID, SETGID                                                                                     |
|                                                   | Guardian disk file access and ownership control                                                                                                  | OSS file ownership access and control                                                                              |
|                                                   | Process and ownership control                                                                                                    | • Lab                                                                                                    |
|                                                   | Guardian disk file security                                                                                                    |                                                                                                    |
| Module 6: Securing OSS Files                      | OSS file system layout                                                                                                    | Setting the sticky bit                                                                                             |
|                                                   | File security                                                                                                    | OSS file change ownership and group association                                                                    |
|                                                   | Permission modes                                                                                                    | OSS Access Control Lists (ACLs)                                                                                    |
|                                                   | File and directory permissions                                                                                                    | File and directory ACLs                                                                                            |
|                                                   | User and group IDs                                                                                                    | • Lab                                                                                                    |
| Module 7: Authorization and Object Access Control | Object types and their management                                                                                                    | ACL persistence                                                                                                    |
|                                                   | Safecom to create and manage protection records on objects                                                                                       | Node names on ACLs                                                                                                 |
|                                                   | Apply ACLs on objects                                                                                                    | DISKFILE-PATTERN                                                                                                   |
|                                                   | Object warning mode                                                                                                    | • Lab                                                                                                    |
| Module 8: Safeguard Audit Configuration           | Sources of security event audit information                                                                                                    | Safeguard configuration for OSS audit                                                                              |
|                                                   | Create, manage, and activate audit pools                                                                                                    | AUDITENABLED option for OSS filesets                                                                               |
|                                                   | Audit pool recovery modes                                                                                                    | SAFEART utility                                                                                                    |
|                                                   | OSS API and process audit                                                                                                    | • Lab                                                                                                    |

#### **Course data sheet**

| Module 9: Safeguard Administration and Installation | Safeguard security administration features                      | Undeniable super ID                |
|-----------------------------------------------------|-----------------------------------------------------------------|------------------------------------|
|                                                     | Assign control of Safeguard                                     | Security Event Exit Process (SEEP) |
|                                                     | Safeguard security groups                                       | Learning check                     |
|                                                     | Safeguard installation options                                  |                                    |
| Onsite Delivery Equipment Requirements              | Workstation with terminal emulator to access lab<br>host system |                                    |

Learn more at hpe.com/ww/learnnonstop

### Follow us:

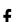

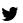

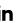

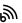

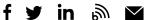

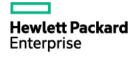

© Copyright 2020 Hewlett Packard Enterprise Development LP. The information contained herein is subject to change without notice. The only warranties for Hewlett Packard Enterprise products and services are set forth in the express warranty statements  $accompanying \ such \ products \ and \ services. \ Nothing \ herein \ should \ be \ construed \ as \ constituting \ an \ additional \ warranty. \ Hewlett$ Packard Enterprise shall not be liable for technical or editorial errors or omissions contained herein.

Microsoft is either a registered trademark or trademark of Microsoft Corporation in the United States and/or other countries. The OpenStack Word Mark is either a registered trademark/service mark or trademark/service mark of the OpenStack Foundation, in the United States and other countries and is used with the OpenStack Foundation's permission. We are not affiliated with, endorsed or sponsored by the OpenStack Foundation or the OpenStack community. Pivotal and Cloud Foundry are trademarks and/or registered trademarks of Pivotal Software, Inc. in the United States and/or other countries. Linux is the registered trademark of Linus Torvalds in the U.S. and other countries. VMware is a registered trademark or trademark of VMware, Inc. in the United States and/or other jurisdictions. All other third-party trademark(s) is/are property of their respective owner(s).